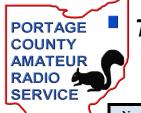

The RADIOGRAM
When All Else Fails ~ Amateur Radio Works

November 2012 ~ Official Newsletter of the Portage County Amateur Radio Service, Inc. (PCARS) ~ Vol. 7 No. 11

~ 2012 Officers ~

President - Tom Sly - WB8LCD
Vice President - Bill Fraedrich - WB9LBI
Treasurer - George Proudfoot - K3GP
3 Year Trustee - Bob Hajdak - N8QE
2 Year Trustee - Sandra Getty - KD8JCY
| Year Trustee - Robert Gurney - N8RLG

~ Meetings & Nets ~

2<sup>nd</sup> Monday of sach month. 7pm

Thursday night Nets at 8 pm on 146.895

PCARS Incorporated Nov. 1, 2005 First Meeting

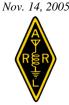

ARRL Affiliated April 20, 2006

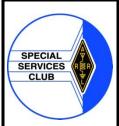

Special Services Club March 22, 2010

#### From the President

When PCARS started, we said there were two things that needed to happen for PCARS to be a success: Everyone who shows up needs to feel that they are a welcome and important part of the club; and it has to be fun. Whoever gets elected to the officer positions at the November meeting will do well to remember this. When you vote, please make sure that whoever you vote for is willing to step into the position with a commitment to do "whatever it takes", because it can be a demanding responsibility. But look at everything we have with PCARS and you'll know it's worth it. Speaking as someone with "a lot of skin in the game", I can tell you it is! Just as important as the officers, every member needs to elect themselves to

support the club in whatever way they can. With all the programs and activities PCARS has going, it takes a lot of effort by more than just a few. Whatever your position – officer or member, no one is more important than the other and it's only by the coordinated efforts of all that we can keep this moving forward! By the way, you must be at the meeting to vote – there are no absentee ballots, early ballots or ballots cast on behalf of someone else. Be there and help make PCARS the club you want it to be.

As we're winding down another year, there's still a lot of Ham Radio Big Fun to be had in the month of November. Tuesday, November 6th, in addition to being the US election day, is also the day our current

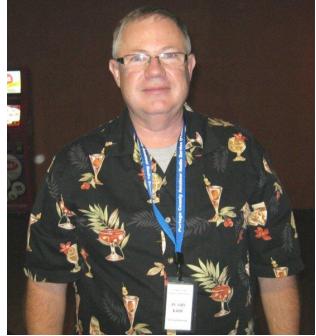

Tech Class has its VE session at 7:00 PM at the PCARS club site. Our VE sessions are always open to walk-ins. On Saturday, November 10th, we will be doing a "New Ham" program at the club site from 10:00 AM till noon. If you are a new ham, or any ham with questions about all things Ham Radio, come out and get the answer(s) you're looking for. Our meeting on Monday November 12th will feature Don Dubon, N6JRL, and Dave Kalter, KB8OCP. They will be driving all the way from the Dayton area (on a work night) so please come out and let them know we appreciate it. Want to collect some wallpaper? November 7–10, W5M will be on the air celebrating the Birthday of the U.S. Marine Corps. Look around 14.317, 14.240 and 7.260. QSL to K5DLO. (Let me interject my personal admiration and thanks to any of you who have served in any branch of our armed services, at any time.)

(continued on Page 2)

# In This Issue of The RADISGRAM

| 30 Meter Digital Group Awards      | 7  |
|------------------------------------|----|
| Californis QSO Party               | 5  |
| Center of Hope - Holiday Donation  | 6  |
| Charlie the Tuner - HF High Lites  | 15 |
| Contest Calendar                   | 5  |
| DXCC Card Checking                 | 13 |
| EmComm                             | 19 |
| Ham License Plates Wanted          | 14 |
| Hamfest Calendar                   | 3  |
| Happy Birthday                     | 6  |
| Idium Press Rotator Illuminator    | 11 |
| Mark Your Calendars                | 4  |
| Meetings, PCARS                    | 18 |
| Net (Thursday) Info & NCS Schedule | 8  |
|                                    |    |

| November Sweepstakes               | 20 |
|------------------------------------|----|
| OSPOTA - Lake Milton               | 8  |
| Paper Chase                        | 10 |
| Patches & Stickers, PCARS          | 7  |
| Pictures from the Oct Meeting      | 24 |
| Postal Rate to Increase in January | 21 |
| President, From the                | 1  |
| Swap-N-Shop                        | 13 |
| Ten-Tec Hamfest 2012               | 9  |
| Thanks & 73                        | 23 |
| The Bear Facts                     | 22 |
| VE Test Sessions                   | 4  |
| Vice President, From the           | 3  |
| Yahoo Group                        | 4  |

# Visit the PCARS Website at: <a href="http://www.portcars.org">http://www.portcars.org</a>

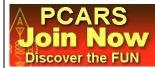

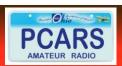

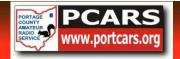

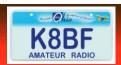

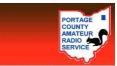

## From the President (continued from Page 1)

On November 17th, 1500 utc - 2400 utc, look for W7YRC celebrating the 141st birthday of the NRA. <a href="https://www.w7yrc.org/special\_events.htm">www.w7yrc.org/special\_events.htm</a>. Got some extra time off over the Thanksgiving weekend? Get on the air and do some casual rag chewing. Interested in "Old Radio" - then check out the Estes Auction on Saturday Nov. 17th at 10:00 AM (<a href="http://www.estesauctions.com/">http://www.estesauctions.com/</a>). Located at the Expo Auction Center, 8157 Garman Rd. Burbank, OH. I promise you'll see some collectible, historical pieces on sale there!

Don't forget, the December PCARS meeting is our annual Christmas Dinner (more details will be sent out by e-mail - some changes are on the way). That's it for now – hope you have a *Great* month and I'll look forward to seeing you at the November meeting!

73, **Tom, WB8LCD** PCARS President

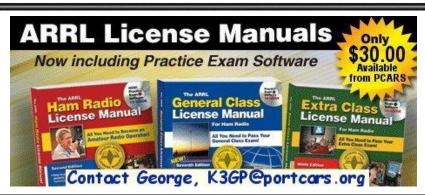

### From the Vice President

Here are some of the things that we are cooking up for your ham radio pleasure.

2012 is an Election Year, and all of the PCARS officers are up for approval. Now is your opportunity to form a political machine and put the fix in for your favorite candidates. Hey, it's worked in Chicago for years.

All Remember Don, N6JRL who came to PCARS and talked about the DXpedition to Antarctica? Don is all

thawed out now, and this past summer took a group of teenagers to Cost Rica for their own DXpedition, which was funded in part with the help of PCARS members like you. Don is back with a full accounting of their Costa Rica adventure.

#### **December Club Meeting – Christmas Party**

An annual tradition of PCARS, coming down a chimney near you. The Gift Exchange is once again on the menu. It's a family-friendly affair, so bring the kids and the Spousal Overunit. More details will be announced at the November meeting and by e-mail.

#### **January Meeting**

Bring Your Project Night. At some point in your ham radio career, you've probably built some sort of project. If it was successful, we want you to bring to our January meeting. If it was unsuccessful, over budget, or burst into flames, we want to see it even more!

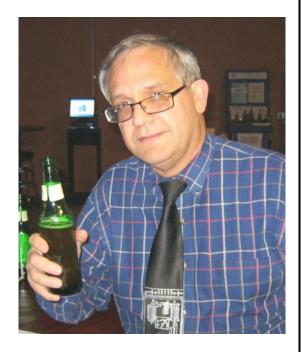

#### January – CW Classes

Learn ham radio's oldest mode. If you're new to CW, here's a chance to learn from hams who have been tapping on the key roughly since birth. If you used to know CW, here's your chance to spiff up those old skills. And if you have kids, be sure to bring them. Kid's love Morse Code, and they learn amazingly fast.

#### February Club Meeting - Vibroplex

Before there were Iambic paddles, electronic keying, or even ham radio, there was an amazing little invention call the Vibroplex Speed Key. Here's a company that's been around for 100 years and still going! Vibroplex President Scott Robins ha a fascinating presentation lined up. This will be our first every Internet presentation as Scott joins us from the Vibroplex factory near Pigeon Forge, Tennessee.

Bill, WB9LBI

## Hamfest Calendar

**11/17/2012** - Indiana State Convention (Fort Wayne Hamfest & Computer Expo) - Fort Wayne, IN - Allen County Amateur Radio Technical Society - Allen County War Memorial Coliseum and Exposition Center, located at 4000 Parnell Avenue in Fort Wayne. Website: <a href="http://www.fortwaynehamfest.com">http://www.fortwaynehamfest.com</a>

#### PCARS Yahoo Site

Members are reminded that PCARS has a Yahoo Group dedicated to PCARS information. It's a great site to sign up for and get on the mailing list. Check out the PCARS Yahoo Group at: http://groups.yahoo.com/group/PCARS/.

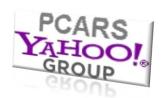

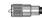

PORTAGE

#### Mark Your Calendars

On the calendar for upcoming meeting topics and activities are:

- November 6<sup>th</sup> **VE session at Club Site for Tech Class** open for any walk-ins 7 pm
- November 10<sup>th</sup> "New Ham" info session at the club site 10 am until noon
- November 12<sup>th</sup> **PCARS Meeting Elections** for 2013 Officers
- November 12<sup>th</sup> **PCARS Meeting** Don Dubon, N6JRL & Dave Kalter, KB8OCP the Youth DX Adventure program to Costa Rica this past summer
- November 14<sup>th</sup> **Happy 7<sup>th</sup> Birthday PCARS**
- December 10<sup>th</sup> **PCARS Christmas Party** more info is coming check your e-mail

## Special Interest Groups - Every Month at the Club Site - 7 pm

- First Tuesday
- **Digital** Special Interest Group
- Second Tuesday QRP/CW Special Interest Group
  - MARS Special Interest Group and the
- Third Tuesday
- Antenna Special Interest Group
- Fourth Tuesday **DX & Contest** Special Interest Group
- Fifth Tuesday
- Linux for Hams Special Interest Group

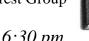

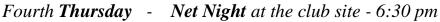

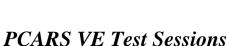

PCARS VE sessions are scheduled for the first Saturday of every even numbered month. **December 1, 2012** 

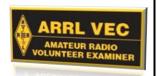

VE session dates for 2013 are: February 2<sup>nd</sup>, April 6<sup>th</sup>, June 1<sup>st</sup>, August 3<sup>rd</sup>, October 5<sup>th</sup> and December 7<sup>th</sup>

VE sessions for Technician, General Class & Amateur Extra start at 10:00 am at the PCARS Club Site – 705 Oakwood Street in Ravenna. Walk-ins are always welcome. We look forward to seeing you there.

Note: There will be a VE session held on Tuesday, November 6<sup>th</sup> - at the club site - 7 pm. This is the VE session for the Tech Class. You do not have to be in the current Tech class to attend - this VE session is open to anyone wanting to get a Tech license or an Upgrade.

> Robert, N8RLG **PCARS VE Team Liaison**

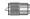

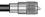

## The California QSO Party

The DX/ Contesting Special Interest Group just completed its first major club event. The group participated in the California QSO Party

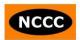

# California QSO Party

47th Running Of The CQP! October 6-7, 2012 1600 UTC Oct 6 to 2200 UTC Oct 7

and a Multi/Multi Low Power entry. A Multi/Multi is a multi operator/multi transmitter entry in the QSO Party. Low power in the California QSO Party is less than 200 watts. We operated at 100 watts or less in order for us

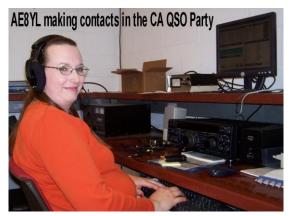

to use the club's Tri-Plexer. It allowed the 20, 15 and 10 meter stations to use the club yagi all at the same time. The 40 and 80 meter station used the Windom antenna.

The operators were Chuck - W8PT, Joe - W8KNO, Erica - AE8YL, Bob - N8QE, Wes - K8NYM, Mike - KB8TUY, Terry - KB8AMZ and Steve W6VM.

The group did turn in a respectable score for a first attempt. The data showed:

431 QSOs - 364 Phone - 67 CW - 54 of the 58 Counties - 50,166 points.

The Special Interest Group has decided to participate next year. The one thing we would like to see is more club members drop in and operate for at least a few minutes. No matter what class of license you have you can operate on any of the bands since the control operator is an Extra. See you next year.

Joe, W8KNO

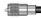

#### Contest Calendar

| November 2012                    |                                |  |  |
|----------------------------------|--------------------------------|--|--|
| ARRL Sweepstakes Contest, CW     | 2100Z, Nov 3 to 0300Z, Nov 5   |  |  |
| DARC 10-Meter Digital Contest    | 1100Z-1700Z, Nov 4             |  |  |
| WAE DX Contest, RTTY             | 0000Z, Nov 10 to 2359Z, Nov 11 |  |  |
| 10-10 Int. Fall Contest, Digital | 0001Z, Nov 10 to 2359Z, Nov 11 |  |  |
| Kentucky QSO Party               | 1400Z, Nov 10 to 0200Z, Nov 11 |  |  |
| YO International PSK31 Contest   | 1600Z-2200Z, Nov 16            |  |  |
| LZ DX Contest                    | 1200Z, Nov 17 to 1200Z, Nov 18 |  |  |
| Feld Hell Sprint                 | 1600Z-1800Z, Nov 17            |  |  |
| All Austrian 160-Meter Contest   | 1600Z, Nov 17 to 0700Z, Nov 18 |  |  |
| RSGB 2nd 1.8 MHz Contest, CW     | 2100Z, Nov 17 to 0100Z, Nov 18 |  |  |
| ARRL Sweepstakes Contest, SSB    | 2100Z, Nov 17 to 0300Z, Nov 19 |  |  |
| EPC PSK63 QSO Party              | 0000Z-2400Z, Nov 18            |  |  |
| Run for the Bacon QRP Contest    | 0200Z-0400Z, Nov 19            |  |  |
| CQ Worldwide DX Contest, CW      | 0000Z, Nov 24 to 2400Z, Nov 25 |  |  |
| QRP ARCI Topband Sprint          | 0000Z-0600Z, Nov 29            |  |  |

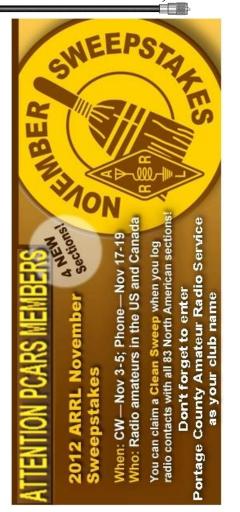

## Center of Hope – Holiday Donation

PCARS members have become familiar with the Center of Hope, a program of Family & Community Services, Inc. It provides hot meals and distributes food and home products to thousands of our county's less fortunate residents every year. F&CS is also the owner of the building that the houses the PCARS club station.

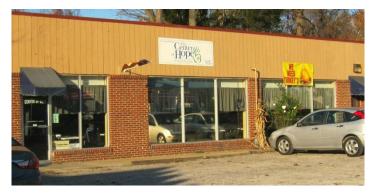

As the Fall ends and Winter approaches, the staff of the Center of Hope face the enormous task of trying to

help brighten the Thanksgiving and Christmas holidays for the Center's clients. You can imagine how distressful it could be to not be able to provide a holiday meal for your family.

This is PCARS opportunity to return the favor to the Center. Let's assist the Center of Hope in meeting its goal of helping as many families as possible at Thanksgiving and Christmas. We are asking that all PCARS members who attend the November meeting make a donation of food or, even better, a financial contribution to the Center of Hope.

Donations are tax deductible because the Center is part of a 501(c)(3) organization. Checks can be made payable to "The Center of Hope", or cash will be happily accepted.

In addition, the club proceeds from the 50/50 raffle at the November 6th meeting will be donated by PCARS to the Center of Hope.

Let's show how generous the spirit of amateur radio operators can be by offering our support to an organization that helps so many families in our community. Any items or funds donated at a meeting will be delivered to the Center of Hope.

Tom, WB8LCD

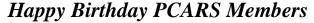

PCARS members having a birthday in November:

| N8ATV  | Jerry        | Jarze      |
|--------|--------------|------------|
| KD8GZ  | Tim          | Davisson   |
| KD8SSU | William      | Smith      |
| KD8ERY | Susan        | Larrick    |
| K3GP   | George       | Proudfoot  |
| WA8CCU | Al           | Nagy       |
| KB30QV | Kristen      | Andrews    |
| KD8GGZ | Mary Jo      | Loveland   |
| K8BF   | <b>PCARS</b> | yes- PCARS |
|        |              |            |

| KB8UUZ | Tom     | Parkinson |
|--------|---------|-----------|
| W8RID  | Bob     | Davet     |
| K8FEY  | Bob     | Hewett    |
| KC8SYD | Ted     | Kost      |
| N8WLE  | Nick    | Rothermel |
| KB8CWT | Robert  | Posar     |
| K8STK  | Tom     | Creech    |
| KD8SJB | Richard | Kurta     |
| AF1K   | Rich    | Kuster    |

## 30 Meter Digital Group Awards

The 30MDG Awards are offered as an incentive to use most available digital modes on 30 Meters, to explore digital mode variants, to increase band activity, to work DX (if that is your passion), to increase band activity and to enjoy and explore the benefits this great band has to offer.

From rag chewing, experimenting, to serious DX chasing, this band has it all - while some 30MDG Awards are very simple to achieve, others are not and offer a personal station challenge of the band!

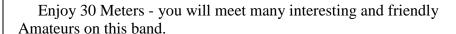

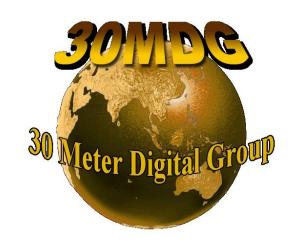

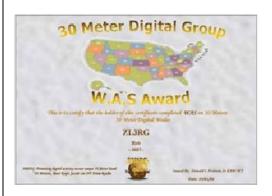

30MDG offers over 80 Awards, **FREE** to join and all Awards are **FREE** too. <a href="http://www.30mdg.net/awards\_01.html">http://www.30mdg.net/awards\_01.html</a> 30MDG even has its own Award software to make application of Awards and tracking easy.

Check the group out at: <a href="http://www.30mdg.net">http://www.30mdg.net</a> for more information and to join. Go to Ultimate 30 (U30) for the 30MDG Award Software: <a href="http://www.u30.hf-core.at/">http://www.u30.hf-core.at/</a>. and then go to HamSpots for 30 Meter Digital spots: <a href="http://hamspots.net/30/">http://hamspots.net/30/</a>.

The 30M group sets the new standard for efficient and easy award hunting. Download U30 software, import your log and you apply online. No paper needed, no funny lists. Awards are delivered soon after application via PDF. It cannot be made easier.

# PCARS Patches & Stickers

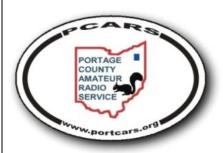

PCARS logo patches & stickers are now available!! Put the patch on your hat, your shirt, your jacket and show off that PCARS logo!! The patch is about 3". The embroidery on the white patch is in Red, Black and Blue. Cost for a patch is \$2.00 each and can be

obtained at any PCARS meeting. There are 2 types of stickers available - a 4" x 6" oval and a 3" x 10" bumper sticker. Stickers are \$1 each. Show your pride in PCARS - Wear a patch, use the stickers! If you would like to order by mail contact the club Treasurer: George, K3GP at: K3GP@portcars.org

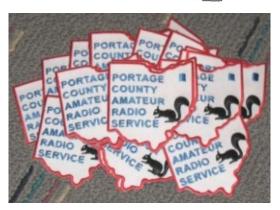

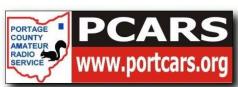

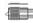

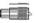

## PCARS Thursday Net Control

Thank you all for helping with this! Anytime you are unable to take the net, please give me as much advance warning as possible!

| November |        |  |
|----------|--------|--|
| 1 KC8PD  |        |  |
| 8        | N8RLG  |  |
| 15       | WB8LCD |  |
| 22       | N8QE   |  |
| 29       | WB2DFC |  |

| December |        |  |
|----------|--------|--|
| 6        | KB8UHN |  |
| 13       | NR8W   |  |
| 20       | KD8FDK |  |
| 27       | KD8DFL |  |

| January |        |  |
|---------|--------|--|
| 3       | WB8LCD |  |
| 10      | KD8JCY |  |
| 17      | KJ4MPN |  |
| 24      | KC8PD  |  |
| 31      | KB8UUZ |  |

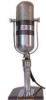

The PCARS net is *Fun* - tell your friends to check in via RF or EchoLink! If you have not been a Net Control Operator for PCARS and would like to give it a shot, please contact me at: <u>WB8LCD@portcars.org</u>. Everyone who is a club member is welcome to have a turn!

Tom, WB8LCD
PCARS Net Control Coordinator

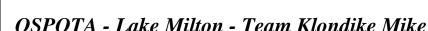

We met at 10:30 ish at Lake Milton to set up for the OSPOTA contest Leon, N8GLK and I (Mike, KC8UNR) decided to set up with ease of take down in mind since the weather was wet and cloudy.

We got both the 80 meter and 40 meter dipoles set up, and the QRP rig on the tailgate as you can see in the pictures.

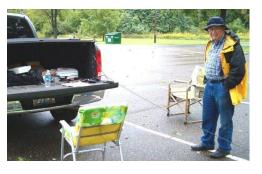

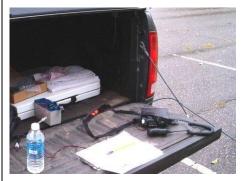

After an hour or so the weather started to slowly clear. We then set up an additional items to help make things easier for the contest. It was a table so we could eat lunch! Now that lunch was covered, back to the contest.

We gave it our all for QRP CQ OSPOTA for several hours.

At last the time had come that both Leon and I had other obligations to attend to, so we took down the "Lake Milton station", and headed out. We had a great

time, we also assisted a few other hams who came out when we were packing up. So we helped them for a while and relinquished "Lake Milton Station" to them. We hope everyone had a good time.

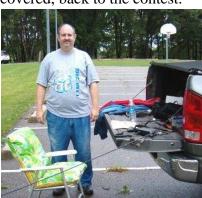

Hope to hear you on the air, somewhere,

Klondike Mike, KC8UNR

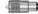

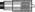

## Ten-Tec Hamfest 2012

For many years I've been wanting to attend the annual Ten Tec Hamfest, in Sevierville, TN., but it's just never worked out for me. This was my year, sort of.....

This is a two day fest, combined with a convention of the South East DX Association. Friday and Saturday fest during the day, convention program in the evening. I'd have to leave on Thursday, so I pretty much figured I was going to make it for the whole weekend when I told Mary (XYL) my plan. Mary said that sounded great, in fact, since our son Sean lives in Knoxville, she'd take off Thursday and Friday and go with me. OK, that still works.

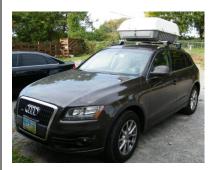

A few days later, I learn that my daughter, Patty is going with us, and bringing the two grandchildren, Jax (2) and Mia (5 months), and by the way, we won't leave until Thursday evening and I will just have to drive at night. Also, when we got there, I would have to borrow my son's car to go to the fest (he works on Friday, so now it's just a 1 day fest for me). Won't all be able to fit into my car (you know, the one with the radios in it) so we'd have to take Mary's car, but I'll need to put the car top carrier on top to carry all the necessary kid stuff. This was not the trip I had originally planned on.

Despite all that, the Ten Tec Hamfest was really nice. Right on the grounds surrounding the factory, no admission fee. A friend of mine from high school, Bruce (not a ham), lives about 3 miles away, so he said to pick him up and he'd go with me. Got there around 8:30 AM and the place was already packed. The

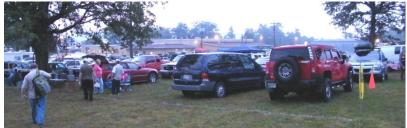

flea market was about double what I see at most local fests lately, and there really was a lot of neat stuff on display. Lots of stuff was walking out, too. And it wasn't just Ten Tec stuff either! Being on the Ten Tec grounds, there weren't other manufacturers there nor were there new sales, other than in the Ten Tec store. Out in front of the Ten Tec factory was a big white tent that had about 5 Ten Tec stations set up around the perimeter where you could sit down and operate any of their current offerings. There was also a guy in there showing off his rig control software, Scott from Vibroplex had a display, and Sevier County ARES had a table set up.

Also in the tent was an ARRL table set up. As I walked up to it the man at the table (KJ4KVC – Charles Talley) saw the PCARS logo on my shirt and immediately said "hey, I know you guys – I won a certificate in your State Parks contest a couple years ago!" We had a pretty good chat about the contest, the ARRL, and the Ten Tec fest.

RELAY LEAGUE

Inside the Ten Tec factory, you could take a guided tour and go through the whole place and see how they

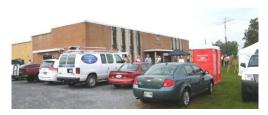

put radios together and all of the other stuff they do. I passed on that as I had the tour several years ago when I had stopped in on them. Inside the sales area, they have a room that has a display of all the Ten Tec Amateur Radio products they have offered through the years. They also have a table set up with one each of their current offerings, so if you show up on any day of the week when the store is open, you can try out any or all of the rigs before you buy, plus they will give you

a rundown on how to use the rig you're going to purchase from them. They're really a bunch of nice people and make a very nice product.

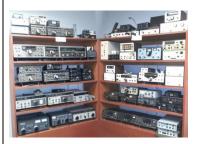

Back outside for one more trip through the flea market, I hear from behind me somewhere a voice saying "Hey, that's Tom isn't it?" I whirl around and see Don

Dubon – N6JRL and Dave Kalter – KB8OCP standing there! More than a coincidence, they will be at the November PCARS meeting talking about the Youth DX Adventure trip to Costa Rica this past summer. When you're a ham, you really do

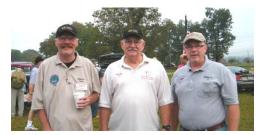

have friends all over the world. So, since it wasn't going to get any better than that, Bruce and I went back to his house for lunch and

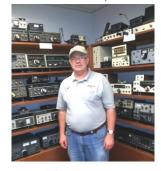

beverages, caught up on old times, and then I had to get back to Knoxville where it was my job to put Sean's new grill together, in time for supper....

It was a good weekend despite not going as originally planned. If you get a chance to take in the Ten Tec Fest sometime in the future, I know you'll enjoy it.

73, **Tom, WB8LCD** 

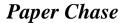

What is out there for us to get in November? There are three major events occurring in November: Election Day, The Marine Corps Birthday and Thanksgiving. I have not heard of anyone having a special event to celebrate you going to the polls or commemorating the first punch card (at least not in Florida). There are many stations commemorating the Marine Corps Birthday including the museum ship we featured last month. That leaves us with Thanksgiving.

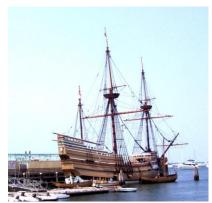

You all remember, or should remember, it all began on December 17, 1620 when the Pilgrims landed at what is now Plymouth. Plymouth holds a special role in American history. Rather than being entrepreneurs like many of the settlers of Jamestown, a significant proportion of the citizens of Plymouth were fleeing religious

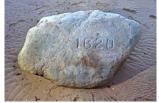

persecution and searching for a place to worship as they saw fit. The social and legal systems of the colony became closely tied to their religious beliefs, as well as English custom. Many of the people and events surrounding Plymouth Colony have become part of American folklore, including the North American tradition known as Thanksgiving and the monument known as Plymouth Rock.

To celebrate the first Pilgrim landing at Plymouth, the Whitman Amateur radio club will have a special event operating from Plimoth Plantation, a re-created 17th Century English Village. You should be able to find them on or near 3.860, 7.240, 14.260 and 18.160 from 9 am to 3 pm local time on the 24th and 25th of November. A certificate and QSL is available from the Whitman ARC - P.O. Box 48 - Whitman, MA 02382.

Hear you in the pile-ups, *Joe*, *W8KNO* 

#### Idiom Press Rotator Illuminator

Please note the instructions for Rotator Illuminator appearing in this document are for the newer model of the **Hy-Gain Direction Controller Plus** that contains a black plastic enclosure for the meter. The meter will NOT have to be taken apart to make these modifications!

#### **Installation Instructions**

- 1. Unplug the rotator control box from the mains power supply.
- 2. Hold the Rotator Illuminator circuit board with the printed wiring side up. The printed wiring side is the top of the board. All the components will be installed on the top of the board, except for the LEDs.

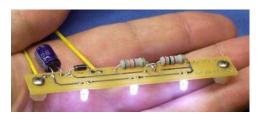

The LEDs are sensitive to

electrostatic discharge (ESD). Please

take the necessary precautions against static electricity to avoid damaging the LEDs. It is possible to install the LEDs touching the Rotator Illuminator circuit board, up high and away from the meter, or down low and touching the meter. If the LEDs are mounted up high, then the light will be more even but will not be as

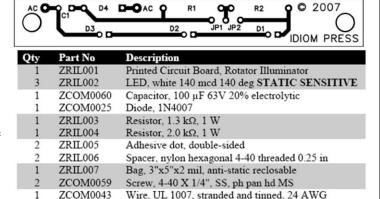

bright. If the LEDs are mounted down low, then the light will be brighter but not as even. I recommend that you try mounting the LEDs up high at first. If the light is then not bright enough, then you can lower the LEDs later.

- 3. Elevate the circuit board so from the table surface to make assembly easier.
- 4. Install the 1N4007 diode in D4 on top of the board. The banded end goes towards C1. Save the trimmed leads for later.
- 5. Solder the  $100~\mu F$  electrolytic capacitor C1 on top of the board. The long lead goes into the hole with the square pad. Do not install C1 flush with the board; instead leave enough room so that the leads can be bent  $90^{\circ}$ , because there is not room in the control box if the capacitor stands up. When the solder connections have cooled, bend the capacitor leads  $90^{\circ}$ .
- 6. Install resistors R1 and R2 on top of the board. R1, 1.3 k $\Omega$ , is brown-orange-red-gold. R2, 2 k $\Omega$ , is red-black-red-gold.
- 7. Cut the 24-gauge wire into two equal lengths. Strip the ends of the wires. Install a wire in each hole labeled AC. Install the wires from below and solder on top of the board.

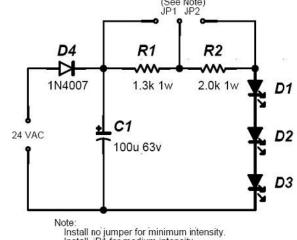

Install no jumper for minimum intensity. Install JP1 for medium intensity. Install JP2 for maximum intensity.

Caution: do not short out both resistors.

To do so would permanently damage or destroy the LED's.

Set the newly assembled circuit box in a safe place until needed in later steps.

- 8. Remove the upper and lower covers from the controller box.
- 9. Place the control box on its side and remove the meter for the black plastic enclosure. This is accomplished by removing the two black plastic prongs from the top of the meter.
- 10. Set the controller on its base and place the meter under the bottom of the controller unit and remove the black plastic enclosure that held the meter.

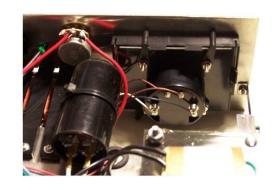

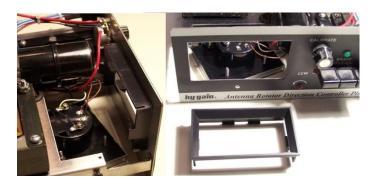

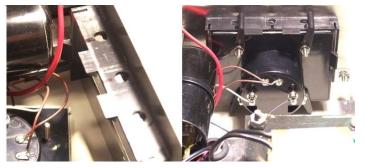

- 11. You have several options of removing the top part of the enclosure to allow the LEDs to shine through onto the top of the meter. Example: drilling 3 holes with the proper spacing. Then re-insert the enclosure back into the front panel and reinstall the meter.
- 12. Hook up the power by cutting the brown wires (the two at the top) and connecting them with the two wires on the assembled circuit board, by soldering and then taping. The wire on the left goes to AC1 of the circuit board & the one on the right goes to AC2.
- 13. Attach the nylon spacers and insert the LEDs into the holes for D1, D2, and D3 from beneath. The long lead goes into the hole with the square pad. Place the circuit board over the drilled holes and allow them to touch the top of the meter, and solder them in place.
- 14. Connect power, and turn on the control box and the LEDs should light.

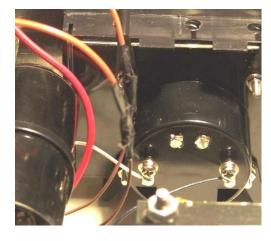

15. Hold the Rotator Illuminator on top of the meter so that the LEDs illuminate the meter face, as they will when the board is permanently installed. Using a test lead with alligator clips on the ends, try bypassing one resistor or the other, and see what level of brightness you prefer.

DO NOT BYPASS BOTH RESISTORS AT THE SAME TIME; doing so would permanently damage the LEDs. If you prefer the brightness with R2 bypassed (brightest), then solder the diode lead you saved earlier as a jumper at JP2. If you prefer the brightness level with R1 bypassed (medium brightness), then solder the jumper at JP1. If you prefer the brightness with no resistor bypassed (least bright), then install no jumper.

You may wish to test the Rotator Illuminator, with temporary jumper installed, in the shack under various lighting conditions before soldering the jumper.

- 16. Experiment with the exact placement of the Rotator Illuminator over the meter. The light changes quite a bit depending upon how far the Rotator Illuminator is from the front panel of the control box. You may need to unsolder and adjust the height of the LEDs to get the lighting exactly as you want it.
- 17. Stick the glue dots to the bottom of the spacers. Peel the opaque paper off first, stick the dot on the spacer, and then peel off the clear backing.
- 18. Stick the Rotator Illuminator down onto the meter lightly. Verify that the placement is exactly how you like it, and then press down firmly so that the glue dots take hold.

And, there you have it - no more burned out lamps.

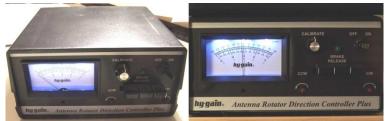

Jim, KE8G

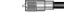

## **DXCC Card Checking**

Last month in the newsletter, you read that I had been appointed an official card checker for the ARRL. I felt very proud to have been chosen but with it comes responsibility to each of the amateurs that need the checker's service.

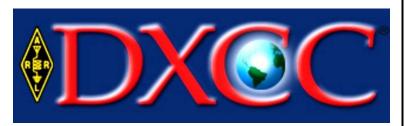

What does it mean to you? If you want to achieve a DXCC, VUCC, Worked All Continents (WAC) or Worked All States (WAS); you no longer have to wait for Dayton or other Convention or large HamFest. You can get your cards checked any time. Just contact me via the information on the ARRL web site or simply by emailing me at "w8kno.portcars.org" and we can arrange a time and place to met to check your cards. It could be as simple as before the club meeting or at the DX/Contesting SIG.

If you want to get cards checked for WAS, be aware that Tom, KB8UUZ, can also check them. You do not need to wait for me. Less than two months ago Tom checked Dan's, KD8EPA, cards and Dan already has his certificate. Congratulations Dan!

Remember, card checking should no longer be a hindrance in obtaining the award/s you have earned.

Joe, W8KNO

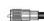

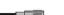

## Swap-N-Shop

FOR SALE: Tigertronics Signalink USB - Set up for a FT-920 (other radio cables available locally) + usb cable, \$55 [01/02/13]

Contact Paul - NC8T@hotmail.com

FOR SALE: Ten-Tec 715 RF speech processor, like new with manual,  $$165_{[12/02/12]}$ 

FOR SALE: Byonics HT2P cable (connects tracker to Icom portable radio), with powerpoles, \$10 [12/02/12]

FOR SALE: Diamond D-130J discone antenna, 25-1300MHz, never used outside, \$70 [12/02/12]

FOR SALE: 28VDC, 14 A, Glenayre rack-mount switching power supply, \$80 [12/02/12]

FOR SALE: 28VDC, 27A PowerOne switching power supply, \$45 [12/02/12]

FOR SALE: West Mountain Radio PG40 PowerGate (back-up battery switch & charger), \$45 [12/02/12]

- FOR SALE: West Mountain Radio RigBlaster Data Jack Plug-n-Play, in original box, \$80 [12/02/12]
- FOR SALE: West Mountain Radio NOMIC radio to soundcard interface, RB/NO/USB/C, new, \$45 [12/02/12]
- **FOR SALE: Hamstick** antenna, **20m**, \$15 [12/02/12]
- FOR SALE: Hamstick antenna, 40m, \$15 [12/02/12]
- FOR SALE: LDG Z-11 ProII tuner, 125W capacity, 6-160M, new in box, \$135 [12/02/12]
- **FOR SALE: Telewave PS-4502** power splitter, 400-512MHz, new, Tessco #65228, \$65<sub>[12/02/12]</sub>
- FOR SALE: Diamond D-130J discone antenna, 25-1300MHz, never used outside, \$75 [12/02/12]
- FOR SALE: Decibel Products DB8802BA-100 remote metering power meter and alarm, with factory seals, 406-1000MHz, \$70
- FOR SALE: 1-1/4" transmission line, 250' or more, used in good condition, with two "N" connectors, \$225 [12/02/12]

#### Contact Rick - K8GI@portcars.org

FOR SALE: Used Leviton 430C12W 125/250 Volt 30 Ampere watertight pin and sleeve connector in excellent condition \$80.00

**FOR SALE:** Andrew 22' Superflex FSJ4-50B jumpers with N-male & DIN-male connectors. Also includes an extra N-male for building a custom length N-male to N-male cable \$30.00 ea. (12 Available) [12/02/12]

FOR SALE: Andrew 22' Superflex FSJ4-50B jumpers with N-male & DIN-male connectors \$20.00 each. (12 Available) [12/02/12]

**FOR SALE:** New In Box GE Contactors [12/02/12]

- GE CL01A400TJ Contactor 4 poles rated 25 A @ 600 V, 120 Volt Coil \$25.00 (2 Available) [12/02/12]
- **GE CL01D310TD** Contactor 4 poles rated 25 A @ 600V, 24 Volt Coil \$30.00 (2 Available) [12/02/12]
- **GE CL25A300T** Contactor 4 poles rated 32 A @ 600 V, 120 Volt Coil \$35.00 (2 Available) [12/02/12]
- FOR SALE: Bolt on Auxiliary Contact Set for any of the above contactors with 1-N.O. & 1-N.C.Set of contacts \$2.00 each [12/02/12]
- FOR SALE: "4" Plate Glass for desk or table top, Great for radio bench measures 42" x 68" cost \$152.00 Asking \$80.00
- FOR SALE: Ferraz-Shawmut ULTRASAFE® Fuse Holders DIN Rail Mount, Blown Fuse Indicator \$1.00 each (10 Available)
- FOR SALE: LINKSYS by Cisco EtherFast® 10/100 5 port work group switch \$10.00
- **FOR SALE: Station Ground Bars** military surplus MADE IN USA by COLE HERSEE of Boston, MA. \$8.00 ea. (Less than 30 out of the original 60 remaining)

FOR SALE: Heliax connectors. Contact me with your needs.

Contact James - KD8VT@portcars.org or call 330-206-4909

-----

*Editor's Note:* Ads for PCARS members run for 3 months then are dropped from the listing UNLESS you send it in again. Each ad will have an expiration date that looks like: [12/02/12] This will help keep the listings current.

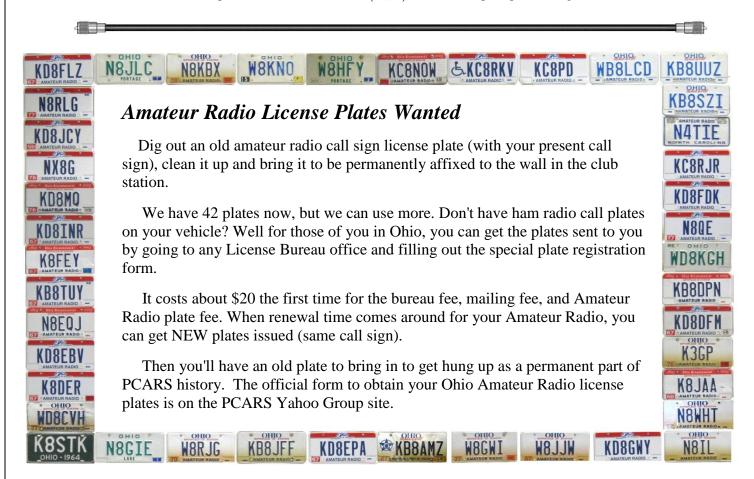

# Charlie the Tuner's HF High-Lites

Ol' Man Sol is still very active as indicated by the continuous openings on 15 and 10 meters this past week. Frankly, I've had a great time working a few DXpeditions and some hard to get DXCC Entities. I hope that you DX hounds out there have had the opportunity to do the same. 90% of my operating has been on 10 and 15 meters with long openings into Europe, the Middle East, Africa and India and various countries in that region. As I am typing this I am noticing several signals on 15 meters are 59+. Take some time off from the football games on the weekends and put in some seat time in front of your rigs.

As always, I want to thank the following for the forecast reports for this month and beyond: the Northern Ohio Amateur Radio Society, Northern Ohio DX Association, Ohio/Penn Packet Cluster Network (especially Tedd Mirgliotta – KB8NW) for the following DX and IOTA information.

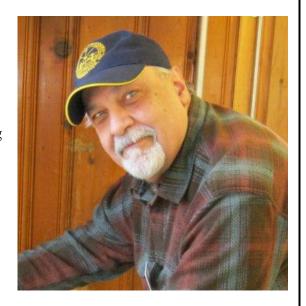

This report could contain "Pirate/SLIM" operations or busted call signs. Please do yourself a favor and adhere to the old adage of "Work First Worry Later" (WFWL).

\_\_\_\_\_

**5R, MADAGASCAR**. Eric, F6ICX, will once again be active as 5R8IC from Saint Marie Island (AF-090) between November 10th and December 9th. Activity will be holiday style operating CW, RTTY, and PSK63, and using a FT450 with 100 watts into various GPs or Inverted-Ls and a Hexbeam for 20-10 meters. There will be no online log during his activity. QSL via his home callsign (QRZ.com). View pictures of his last trips at: http://f6kbk.free.fr/5r8ic/5r8ic.htm

**5X, UGANDA** (Back On!). Nick, G3RWF, who was expected to be active this October as 5X1NH from Uganda for two months but then postponed his trip, has now announced that he will return on November 6th for 5 weeks. He should be on 80-10 meters, possibly 160m, and he prefers to operate CW but will also be on the Digital modes with some SSB. Nick will probably also be in the CQWW DX CW Contest and the ARRL 10m Contest. QSL via his home call sign.

**8Q, MALDIVES**. Claudio, HB9OAU, will once again be active from the Maldives as 8Q7AU, but from Maayafushi Island (AS-013), North Male Atoll, between November 26th and December 11th. Activity will be holiday style on 80-10 meters SSB only using a 7-band vertical. QSL via his home call sign, direct or by the Bureau. Look for updates and photos from his last trip at: http://www.hb9oau.ch

**9V, SINGAPORE**. Koichi, JR1MLT, active as 9V1KK from Singapore. He is there because of his job, and he informs us that he expects to be in Singapore for "five years or so (up to economy and market)". His station is very much limited due to the residential conditions. Koichi mentions that he currently lives on the 10th floor of a condo and his antenna is much restricted. Koichi just put up a long wire with the ATU for the HF bands (40-10m) with 100 watts. He operates mostly on SSB and CW. However, he travels extensively and his operating time is limited, but he will get on the air as much as possible. QSL via JH1ILX direct.

**CARIBBEAN TOUR.** David, K3LP, will activate the following Caribbean Islands during the later half of December. Specifics of his activities are not known at this time, but it will be holiday style. His tentative schedule is as follows:

December 18-22nd - Callsign K3LP/KP4; San Juan, Puerto Rico

December 23rd - Callsign K3LP/KP2; St. Croix, U.S. Virgin Islands

December 24th - Callsign K3LP/V4; Basseterre, St. Kitts

December 25th - Callsign K3LP/J73; Roseau, Dominica

December 26th - Callsign K3LP/J3; St. George's, Grenada

December 28th - Callsign K3LP/KP2; Charlotte Amalie, St. Thomas, U.S. Virgin Islands

December 29-31st - Callsign K3LP/KP4; San Juan, Puerto Rico

Look for possible updates and more details at: http://www.k3lp.com

CR3/CT9, MADEIRA ISLANDS. The CR3L contest station in Santana on Madeira Island (AF-014) will be busy over the next few months during the upcoming contest season. Look for the following operators to be active possibly as CT9/homecall and CR3L during the upcoming dates and contests: November 20-27th: Operators Arno/DL1CW, Ulf/DL5AXX, Frank/DL8WAA, Ulrich/DJ2YA, Falk/DK7YY, Gennady/UA9MA, Mikhail/ UA9PM and Ruslan/UA9ONJ. Activity during the CQWW DX CW Contest (November 24-25th) as a Multi-2 entry. QSL CR3L via DJ6QT. Activity by operators, QSL via their home callsign. Visit the CR3L Santana, Madeira Island, Web page at: http://www.cq3l.de

**ED9, CEUTA AND MELILLA**. Operators Con/DF4SA, Frank/DL2CC, Zoli/HA1AG, Laszlo/HA3NU and Mark/N5OT will be active as ED9Z from Ceuta during the CQWW DX CW Contest (November 24-25th) as a Multi-Single entry. The group will be using all Spiderbeam antennas and a 40m 3 element full size beam. QSL via EA9LZ.

**EY, TAJIKISTAN**. Nodir, EY8MM, from Dushanbe, announced once again that he will be active during the CQWW DX SSB Contest (October 27-28th) and the CQWW DX CW Contest (November 24-25th) as a Single-Op/Single-Band (10m) entry. QSL K1BV via direct, by the Bureau or LoTW. Check out his home page at: http://www.ey8mm.com

**FO, FRENCH POLYNESIA** (IOTA Op). Alain, F4GYP, active as FO/F4GYP from several French Polynesian Islands between October 19th and November 6th. The islands mentioned are Tahiti (OC-046, DIFO FO002), Mehetia (OC-046, DIFO FO009), Moorea (OC-046, DIFO FO010) and Raiatea (OC-067, DIFO FO012) [probably during the weekend of October 27-28th for Raiatea]. He will be also be active on Motu Nono (OC-046, DIFO FO131) with the special callsign TX4FO. No specific date; it depends on the weather conditions. Activity will be on SSB and on 40/20 meters possibly 10 meters also. QSL via F4GYP, direct or by the Bureau.

**T6, AFGHANISTAN.** Ilian, LZ1CNN (ex-YI9LZ), will be active as T6LG from Kandahar between September and February 2013. Activity will be on 80-6 meters using CW and SSB. QSL Manager is LZ1ZF. Postal address since September 1st, 2012, for LZ1ZF is: G. Vodenicharov, P.O. Box 25, 3600 Lom, BULGARIA. All QSOs will be uploaded to LoTW.

**T8, PALAU**. Three JA operators will activate the "West Plaza By The Sea Hotel Rental Shack" on Palau Islands (OC-009) over the next month. Their activities should be on all bands and modes. Look for Toshiharu, JA3JND, to be active as T88ON between November 9-13th. QSL T88EC via JO1AEC, T80W via JM1LJS and T88ON via JA3JND. For details on the "West Plaza By The Sea Hotel Rental Shack", see: http://palau.rental-shack.com/english

**T30, WESTERN KIRIBATI.** Melody, T30MK, is a native living on Tarawa Atoll (OC-017) in Western Kiribati. He states on QRZ.com, "I will be pleased to contact colleagues from all over the world. Please, be patient when contacting me as T30 is a highly requested entity. I will try to offer all colleagues the chance to confirm a contact with Western Kiribati."

**V8, BRUNEI DARUSSALAM** (V84SMD Press Release #5). The following was sent out on October 8th [edited]: "DX friends of all over the World, we are now very near the kick off of our new adventure, this time in V8 land. All is going perfectly, and we are happy to report that the DXpedition packaging is ready and all equipments tested. Our international team of 23 operators of 9 Countries, lead by Antonio/IZ8CCW and Gabriele/I2VGW under the flag of Mediterraneo DX Club, is excited about this operation that will be on the air from two different shacks. The first one will be just on the beach of Pantai Seri Kenangan in Tutong and the second one from a close hotel. The team will be running seven stations from 6 to 160 including 6 meters. We'll be on CW, SSB and RTTY around the clock from November 11-23rd, and our aim is to take care of increasing number of QSOs also outside EU, and also to use as many modes possible where the country is most wanted. As we know so far, CW and RTTY modes are more needed all around the world from Brunei

Darussalam. We remind you that V8 is also an IOTA reference (OC-88). For further info and to discover how to support us, please see our Web site at <a href="http://www.mdxc.org/v84smd">http://www.mdxc.org/v84smd</a>. Any donations will be very, very useful.

**VP2M, MONTSERRAT** (Update). Operators (YL) Babs/DL7AFS and Lot/DJ7ZG will once again be on another DXpedition. This time they will be active as VP2MYL and VP2MGZ, respectively, from Montserrat (NA-103, WLOTA 1475) between November 5-20th. Activity will be on 80-6 meters using mainly RTTY, PSK31, PSK63 and SSB, on the usual DX frequencies. QSL via DL7AFS, by the Bureau or direct to: Baerbel Linge, Eichwaldstr. 86, D-34123 Kassel, Germany. Lot states, "We hope to have an internet access for online log because our QTH is in the north part of Montserrat." For more information and updates, visit their Web site at: http://www.qsl.net/dl7afs

**Z8, SOUTH SUDAN** (Update). Jim, K7QI, reports on QRZ.com that he has received his callsign, as well as Diya, YIIDZ. Their callsigns are Z81A (Jim) and Z81D (Diya) and are good for one year. Jim is now living and working in Juba, while Diya is a UN WFP telecom worker there. The two operators will soon meet and pool their resources together to help bring Amateur radio to South Sudan. Jim states on QRZ.com that "most all of Juba has no electricity and the house I've rented is the same. My company is in the process of ordering 2 generators. I am scheduled to fly back home on 25th of September 2012, and will return to Juba around late October or early November. I still need to select HF equipment and VHF equipment, and will bring the equipment back with me once I've selected the equipment. I am a member of AMSAT back home, and am planning on becoming active on AMSAT from here. Once I am set up and operating, I plan on being highly active, and will be on just about everyday. So please be patient, and I will be on very soon." Meanwhile, Diya, Z81D, has a station already set up and ready to go. Jim states, "Thanks to his kindness, we both will be using his station until I can get my station set up." By the way, Diya was heard on the air for the first time on September 13th, around 1745z operating 17 meters SSB. The QSL Manager for Z81A is Frank Remington, K7GSE. Please send S.A.S.E. with 2 green stamps or 1 valid IRC to Frank. The QSL Manager for Diya, YI1DZ (Z81D), is Stefan, OM3JW. ADDED NOTE: Both operators are now active and have been on 20, 17 and 15 meters SSB.

**ZL7, CHATHAM ISLAND**. Hiro, JF1OCQ/W1VX/ZL1WY, will be active as ZL7A from the Chatham Islands (OC-038) between November 1-9th. Activity will be on 80-6 meters using CW, SSB and the Digital modes, with an emphasis on 80 and 6 meters. A beacon will be on 50.117 MHz around the clock. Hiro will use a TS-590S w/ACOM1000 into a Husler vertical for HF, and a FT-100 without a Linear Amp into 4 element yagi for 6 meters. QSL via JF1OCQ, direct (see QRZ.com) or by the Bureau (E-mail requests available) or LoTW. NO eQSL. For more details, see: http://w1vx.net/pedition/zl7/2012ZL7.htm

**ZV7, BRAZIL** (Special Event). Look for several Brazilian operators to activate special event station ZV7O between November 17-18th. Activity will take place during the "FLIPORTO 2012" (Festa Literária Internacionalde Pernambuco) <a href="http://www.fliporto.net/fliporto2012/en/fliporto-2012">http://www.fliporto.net/fliporto2012/en/fliporto-2012</a>. The special ZV7O station will be on the air from the FLIPORTO event doing a public demonstration of amateur radio using different bands and modes. A special award (see QRZ.com) will be issued upon request to the Award Manager for contacts with ZV7O on two different bands or two different modes, at no cost. A colored QSL card will be printed to confirm all contacts made by ZV7O. QSL via PY7JN.

**JD1**, **OGASAWARA**. Makoto, JI5RPT, will once again be active as JD1BLY from Chichijima Island (AS-031), Ogasawara, between December 10-13th. Activity will be on 40-10 meters, including the satellites, using CW, SSB and the Digital modes. QSL via his home call sign JI5RPT. His log search will be available on his Web site at: http://www.ji5rpt.com/jd1

**KH2/NH2**, **GUAM.** Dave, N2NL, will once again be active as NH2T from Guam (OC-026) during the CQWW DX CW Contest (November 24-25th) as a Single-Op/All-Band/High-Power entry. He is expected to be here until the summer of 2013. Dave will be active (outside of contests) as KH2/N2NL and during all contests as NH2T. QSL via LoTW or via W2YC. For more information, including a station description, you can visit his Blog Page at: http://www.n2nl.net

**OC-151.** Leo, YC9MLL, who has been live on **Flores Island** for 8 years, informs OPDX that he operates on SSB mostly, but will operate on CW if requested. He is usually on Saturdays and Sundays, but states that he is on vacation now and hams can arrange for IOTA QSO anytime via E-mail (see QRZ.com). Leo can operate on 40/20/15/10 meters using CW, SSB, PSK31, RTTY and SSTV. He has a homebrew radio with 50-100w into a dipole and delta loop antenna. QSL via his home callsign.

**OC-271**. (NEW IOTA). Operators Joppy/YB8XM and Andy/YC0MVP will activate the new IOTA **Babar Island** during the first week of November. The specific dated are November 1-8th. QSL via YB9BU. Look for updates on Joppy Twitter account or Blog page at https://twitter.com/YB8XM - http://oc271.blogspot.jp

**SA-087**. Operators Ruben/LU3XEM, Luis/LU3XEI, Edgar/LU5VAT and Carlos/ LU7DSY will be active as LT0X from **Penguin Island** between November 2-4th. There has been no activity from this island for 12 years. Activity will be on 80/40/20/15/12/10 meters, possibly 6 meters, using CW, SSB and PSK31, with three stations active on the air. QSL via LU7DSY.

\_\_\_\_\_

Well, that's it for this month's DX Column. Let me know if your work any DX of interest to you – even if it's your first time working Cuba. For you that is an important event. Share it with others so that we can all enjoy the news.

Till next month, 73 and GUD DX!!

Chuck, W8PT aka "Charlie the Tuner"

## **PCARS** Meetings

The Portage County Amateur Radio Service (PCARS) meetings are held the 2nd Monday of each month.

Meetings are at:

Stringz & Wingz 1543 SR 303 Streetsboro, OH 44241

www.stringzwingz.com

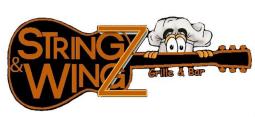

PCARS meeting - 7:00 pm Second Monday of Every Month

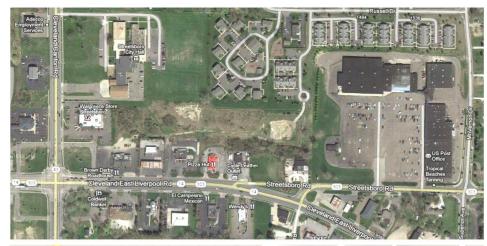

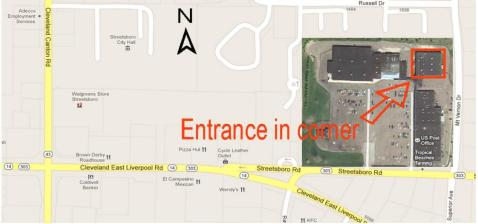

#### **EmComm**

The PCARS Digital Net has returned and it will be held on the second and fourth Tuesday of each month at

1930 hours local time on the 146.895 repeater. The net has been on hiatus since late 2011. It seemed time to bring it back so that area hams who are new to digital modes, as well as hams with some familiarity with digital ops, have the opportunity to learn more about digital modes and become more proficient with them.

The nets are open to everyone and participants can send and receive traffic in a variety of modes. We encourage everyone to download and try the NBEMS package of software, also known as fldigi, and the related enhancements such as flmsg, flrig, flarq, and flamp. Fldigi is convenient and free and offers virtually all the soundcard based digital modes that you might use.

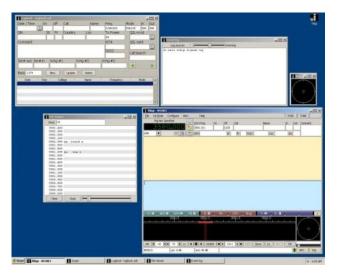

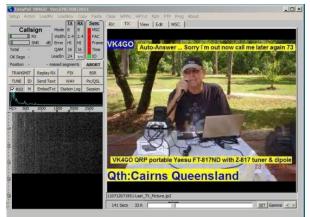

You should check out EasyPal, too. It is also freeware and is designed to be used for sending images such as photographs or PDF files.

Locally, digital modes have been in use by the Communications Unit for over three years and this year the Ohio Section of the ARRL has also begun and HF digital net, <a href="http://www.ohiohfdiginet.com/">http://www.ohiohfdiginet.com/</a>, and the Ohio SEC, Matt, W8DEC, has been encouraging ARES® and other emcomm volunteers to develop their digital capabilities.

All of the MARS services have made extensive use of soundcard based digital modes as well as the Winlink e-mail system which can be accessed either by the soundcard based Winmor or traditional TNC Pactor.

Getting the hang of digital modes is pretty easy and you can always find someone to help you out at the Digital Special Interest Group meeting that is held at 1900 hours on the first Tuesday of each month at the club site.

Plus, once you have had the chance to learn digital ops on local VHF you can try out your skills on HF. There are a lot of RTTY contests as well contests using other modes. Digital modes offer you the opportunity to have ham radio fun at the same time as you develop skills that may be critical for emergency or special event communications. Let me know if you have any questions and I hope to hear you in the net or see you at the Digital SIG meetings.

73.

#### Jim, KC8PD/AAM5EOH

Radio Officer, Portage County OHS/EMA Communications Unit/RACES EC, ARES® of Portage County Emergency Operations Officer, Ohio Army MARS

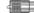

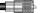

# Fun and Excitement Fill the Airwaves for the 2012 ARRL November Sweepstakes

Steeped in tradition and still as exciting as ever, the 79th Annual ARRL Sweepstakes offers US and Canadian operators a fun-filled contest opportunity again this fall. First up is **CW Sweepstakes during the weekend of November 3-5. The SSB Sweepstakes will be November 17-19**. "You don't have to have a huge station with large antennas to have fun in Sweepstakes," explained ARRL Sweepstakes Manager Larry Hammel, K5OT. "Maybe you have 100 W and a backyard dipole or vertical. Or perhaps the challenge of a 5 W QRP effort hits your hot button this year. You will be amazed at the number of stations you can work as you trade exchanges all over the continent."

This year, with **four new Canadian Sections**, will be a bit different. In August, the RAC split its Ontario Section into four new Sections: Ontario East (ONE), Ontario North (ONN), Ontario South (ONS) and the Greater Toronto Area (GTA). Contesters now need to work **83** sections to earn the coveted Clean Sweep. You will want to ensure that your contest logging software is up-to-date and is capable of logging these new Sections. Click here for a map of the four new RAC Sections.

A favorite quest during Sweepstakes every year is to try to earn a "Clean Sweep" by working at least one station in all 83 ARRL/RAC Sections. Reach this elite level and you can purchase a highly desired Clean Sweep mug for your accomplishment! Also, each ham who makes

a Clean Sweep will be recognized with a Clean Sweep stick on his or her certificate. If you make at least 100 QSOs, you can order a Participation Pin to recognize your effort. There are Section and Division recognition awards in each category that are also available.

If you are a regular CW Sweeps enthusiast, then you already have the first weekend in November marked (Nov 3-5) on your calendar; the SSB running of Sweepstakes is always the third full weekend in November (Nov 17-19). But what if it has been a while since your last Sweepstakes adventure? Or maybe you are considering a first-time entry this year? Be sure to check out the 2012 ARRL November Sweepstakes Operating Guide. ARRL Contest Branch Manager Sean Kutzko, KX9X, has organized an excellent collection of Sweepstakes information and links in the Operating Guide that will help both newbies and old-timers understand the rules, operating techniques and log submission guidelines.

#### Tips, Tricks and Techniques for ARRL Sweepstakes

If you are new (or just a bit rusty) with CW Sweepstakes, Hammel offered six things that you can do to improve your enjoyment and your score:

- Refresh your knowledge of the 83 ARRL/RAC Sections and their abbreviations. There are some tricky
  ones: Los Angeles (LAX) vs Louisiana (LA), Orange County (ORG) vs Oregon (OR), San Diego
  County (SDG) vs South Dakota (SD) and others. You can't depend on the call sign alone to identify
  where stations are located -- they might be from almost anywhere!
- Operate at a code speed that is comfortable for you. Stations want your contact and most will try to match your speed. If you still can't copy the exchange, then ask them to QRS (send slower).
- It is easy to get lulled into a search-and-pounce routine, which is a good technique to make QSOs and find some new Sections. But don't be afraid to call CQ, too! Your score will increase a lot faster when the Sections come to you. Tune around for a clear frequency on the high end of the band, rather than slugging it out on the low end. If one frequency doesn't produce many contacts, slide up or down a few

kilohertz to a clear spot and try again. Or jump to another active band and test the waters there. Keep your CQ short [CQ SS W1AW W1AW] and repeat as needed. Someone will hear you!

- Activity in Sweepstakes is always highest on Saturday. But many folks can't operate full time, and they need to budget their on-the-air time during the contest. If this is your situation, you might try to be on during Sunday afternoon or evening. As a new station on the band, you will generate a lot of interest -- and callers -- when you call CQ SS during this typically slower period.
- Try to copy the exchange information as accurately as you can. Then after the contest, send in your log! Your Cabrillo log will really help the overall log checking process, and you might just come away with a category record or other recognition for your effort. You can use WA7BNM's online web page to submit your log information in the right format.

Finally, don't forget about 10 meters! The 28 MHz band has been sluggish for a number of years, but recent improvements in solar conditions might really bring some life and activity to the band. Even the most modest stations can do extremely well on 10 meters.

The ARRL November CW Sweepstakes runs from 2100 UTC Saturday, November 3 through 0259 UTC Monday, November 5. Complete rules and forms can be found online. All logs are due 15 days after the event is over -- for the CW Sweepstakes, this is 0300 UTC Tuesday, November 20, 2012.

The ARRL November SSB Sweepstakes runs from 2100 UTC Saturday, November 17 through 0259 UTC Monday, November 19. Complete rules and forms can be found online. All logs are due 15 days after the event is over -- for the SSB Sweepstakes, this is 0300 UTC Tuesday, December 4, 2012.

Paper logs are still accepted, but electronic Cabrillo logs are preferred. Contest clubs are encouraged to help their club members submit their log electronically. Electronic logs should be submitted via e-mail; paper logs can be sent to ARRL November SS CW Contest, 225 Main St, Newington, CT 06111.

From the ARRL

# Postage Rates to Increase in January

The US Postal Service has announced that as of January 27, 2013, the cost to mail first class letters, postcards and packages within the US will go up. The cost to mail a first class letter will be 46 cents, while the cost to mail a postcard will be 33 cents, an increase of 1 cent for each. This is the third increase for postcard

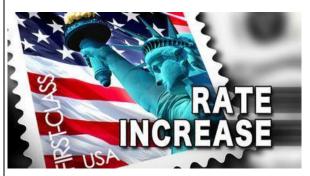

postage in less than two years; in April 2011, the USPS boosted the postcard stamp price from 28 cents to 29 cents, and from 29 cents to 32 cents in January 2012.

The USPS will also introduce a First Class Mail Global Forever Stamp in January. This new stamp will allow customers to mail 1-ounce letters anywhere in the world for one set price of \$1.10. The cost to mail flat-rate Priority Mail packages and letters will also increase.

From the ARRL

#### The Bear Facts

There is nothing in this article that has anything to do with amateur radio, other than maybe a general caution for fellow hams who might enjoy camping or getting out in the wilderness with a QRP rig. But, in the end and after it was over, it was one of those humorous events that you would just as soon have happened to someone else.

In early October, Laura and I took a week-long vacation in Colorado, a state with a lot to see and do in a landscape that looks nothing like Ohio. Mid-week we visited the Black Canyon of the Gunnison River National Park. It is a quite spectacular half-mile deep canyon that is largely inaccessible, with the fast running Gunnison still carving it out.

After first stopping at the visitor center to check out the displays and watch the twenty minute film that described the canyon and its history, we began the driving tour that follows the road along the south rim. There are a number of viewing areas where you can park your vehicle and walk to a viewpoint that was either right next to the parking lot or a short hike on a trail to the canyon's edge.

Our last stop was at a point called Sunset View. It was about a fifty yard downhill walk to the overlook

which was an outcropping of rock at a bend in the canyon. It was quite a sight and as I was snapping some pictures I heard Laura say "Is that a bear?"

Now that got my attention. As I turned and looked back into the underbrush between us and road what popped out but:

I can't put my actual response here but let's just say that I quickly agreed that it was, in fact, a bear. At that point we started moving back onto the trail. I kept my back to

Laura so I would watch the underbrush, also keeping me between her and where we had seen the bear. As she headed up the trail, the bear stood up to check out what we were up to.

It was about twenty feet from me and, like an idiot, my first thought was to snap a picture of it. It was looking at Laura as she was moving away. While my brain was spinning with what I remembered about what to do when confronted by a bear (look as big as possible, be threatening if necessary, don't flee or look like prey, etc.), the moment it dropped back into the brush I turned and got the hell out of there. I think I made it to the parking lot in about three seconds.

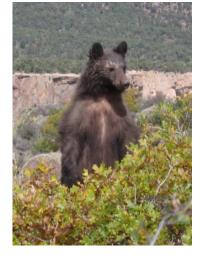

Two guys had just gotten out of the car and even after Laura and I warned them that there was a bear on the trail they both looked skeptical. Until one of them pointed to the overlook

and said "There it is!"

Sure enough, the bear had walked out to right where we had been and then climbed passed the rail out onto the rocks. I guess it appreciated the view, too.

We stopped at the visitor center and filled out a bear sighting report. Contacts like this one don't happen too often and the park service likes to

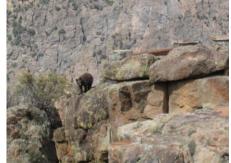

track them. The ranger appreciated the information that we provided as well as copies of the photos.

The lesson? Hey, it's the wilderness, don't be surprised what you might run into out there. The animals live there, we are just passing through. And choose your picnic sites carefully!

All we kept talking about that evening was what if we had been on the overlook when the bear wandered out there? Where do you go? What do you do? Needless to say, that evening's beers came as a welcome relief.

73, **Jim, KC8PD** 

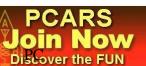

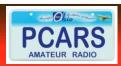

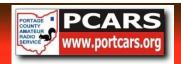

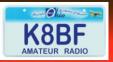

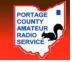

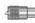

#### **Thanks & 73**

All of our members (and others) look forward to getting this newsletter every month, so keep sending those inputs! Thanks go out to this month's contributors:

WB8LCD, WB9LBI, N8RLG, KB8UUZ, W8KNO, KC8UNR, KE8G, W8PT, KC8PD, the ARRL and the World-Wide Web.

With your continued help – we can keep making this a great newsletter.

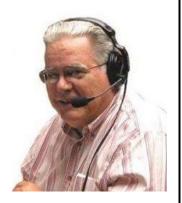

Tom, KB8UUZ
PCARS Newsletter Editor

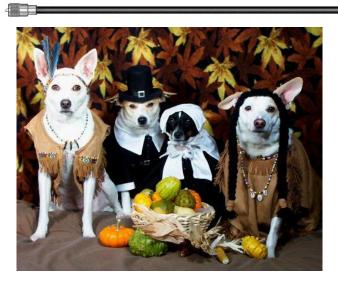

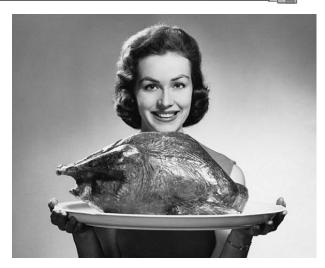

Have a Save & Happy Thanksgiving

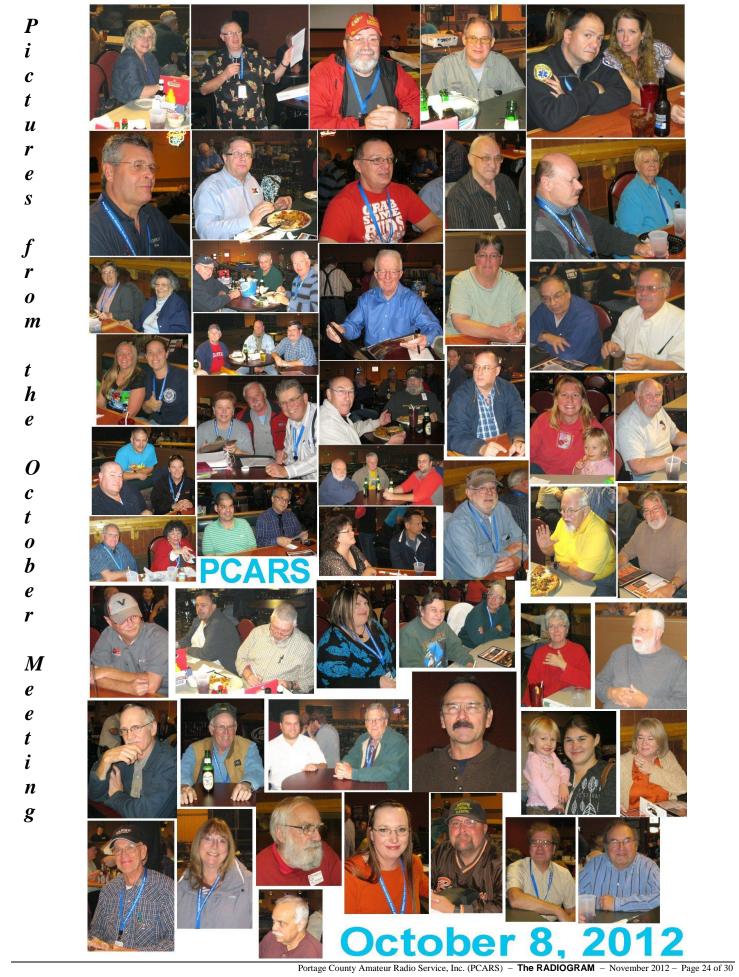

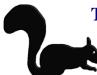

#### The Portage County Amateur Radio Service, Inc. (PCARS)

Meetings: 2<sup>nd</sup> Monday of each month at 7:00 PM

at: Stringz & Wingz - 1543 SR 303 - Streetsboro, OH 44241

www.stringzwingz.com

All are welcome to attend ~ Drop in and say hello!

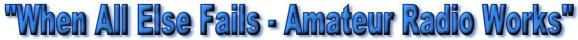

PCARS uses the K8IV Repeater: 146.895 MHz PL 110.9 ~ Rootstown, Oh or PL 114.8 ~ Kent, Oh ~ EchoLink Node: K8SRR

PCARS thanks K8IV for making the repeater available to area hams and for PCARS activities.

2012-2013 PCARS Appointments & Committees

| ARRL Awards - DXCC<br>WAS, VUCC, WAC | W8KNO                | Joe Wehner       |
|--------------------------------------|----------------------|------------------|
| ARRL Awards - WAS                    | KB8UUZ Tom Parkinson |                  |
| Club Callsign Trustee                | KB8VJL               | Al Atkins, Sr.   |
| Club Site                            | KC8PD                | Jim Aylward      |
| Contest                              | W8KNO                | Joe Wehner       |
| Coordinators                         | W8PT                 | Chuck Patellis   |
| EchoLink                             | K8SRR                | Steve Randlett   |
| Field Day 2013                       | K8CAV                | Rick Kruis       |
| F.Y.A.O. 2013                        | WB8LCD               | Tom Sly          |
| Historian                            | KB8SZI               | Peggy Parkinson  |
| K8BF QSL Manager                     | KB8VJL               | Al Atkins, Sr.   |
| Net Coordinator                      | WB8LCD               | Tom Sly          |
| Newsletter                           | KB8UUZ               | Tom Parkinson    |
| OSPOTA 2013                          | W8PT                 | Chuck Patellis   |
| P.I.O.                               | WA8AR                | Tony Romito      |
| Secretary                            | KD8GGZ               | Mary Jo Loveland |
| VE Liaison                           | N8RLG                | Robert Gurney    |
| Web Master                           | KB8AMZ               | Terry Morris     |

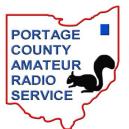

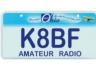

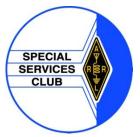

|                            | KC8PD  | Jim         | Aylward   |
|----------------------------|--------|-------------|-----------|
|                            | KB8UUZ | Tom         | Parkinson |
|                            | KB8DPN | Russ        | Anderson  |
|                            | N4IT   | Carl        | Capps     |
|                            | WB8LCD | Tom         | Sly       |
|                            | N8XTH  | Deron       | Boring    |
|                            | N8PXW  | Jim         | Korenz    |
| MATEUR RAD                 | N8QE   | Bob         | Hajdak    |
| <b>1 1 1 1 1 1 1 1 1 1</b> | W8PT   | Chuck       | Patellis  |
| ARRL                       | K8IV   | Ed          | Polack    |
| ∠ VEC E                    | K8QF   | Russ        | Conklin   |
| PLANT - VANIET             | WB8VNO | Gay         | Wands     |
| GER EAST                   | WD8CVH | Ted         | Wands     |
|                            | NX8G   | Rex         | Simmons   |
| PCARS                      | N8RLG  | Robert      | Gurney    |
| VE Team                    | AB8AA  | Allan       | Avnet     |
| VL Team                    | K8JAA  | Jane        | Avnet     |
|                            | KD8FLZ | Mike        | DiCarro   |
|                            | KE8G   | Jim         | Blanca    |
|                            | W8RID  | Bob         | Davet     |
|                            | K8MSF  | Bud         | Green     |
|                            | KD8LEB | Al          | Zielinski |
|                            | WA8CCU | Al          | Nagy      |
|                            | KB8IHG | Christopher | Vince     |
|                            | NR8W   | Russ        | Williams  |
|                            | KD8RJV |             | Corbett   |
|                            | W8EZT  | Frank       | Thomas    |
|                            |        |             |           |

The RADIOGRAM is the official award winning (ARRL Ohio Section Newsletter First Place Winner - 2012) newsletter of the Portage County Amateur Radio Service, Inc. – copyright © 2012. Articles are the opinion of the authors and not necessarily those of Portage County Amateur Radio Service, Inc. (PCARS). Or, better yet, let me express it this way: "These are my opinions and only my opinions, unless you share them as well, which would make them our opinions, but I am not of the opinion that I can express your opinion as my opinion without your prior expression of said opinion, and then my re-utterance of that opinion would, in my opinion, be foolish unless I were expressing agreement to your opinion, and then it wouldn't be my opinion but your opinion to which I only agree." GO AHEAD - STEAL THIS NEWSLETTER! You have our permission to post, e-mail, copy, print, or reproduce this newsletter as many times as you like, but please do not modify it. If you use material in this newsletter, all we ask is you give credit to PCARS along with the author of the article. The RADIOGRAM comes out the first day of each month (usually), please have inputs submitted by 8 pm ET on the last Friday of each month - newsletter contact: KB8UUZ@portcars.org. ARES® (Amateur Radio Emergency Service®) is a program of, and both logos are registered trademarks (used with permission) of the American Radio Relay League, Inc.
ARRL, the national association for Amateur RadioTM. Why the Black Squirrel in our logo? For those of you not familiar with it: the Black Squirrel is now commonly seen around Portage County, Ohio. Seems that some of these little guys & gals got loose from Kent State University back in 1961 and have migrated and thrived throughout our county. Kent State University even has an annual Black Squirrel Festival. So when you spot a black squirrel – think PCARS!

This is the *Electronic E-Mail* version of the **PCARS Newsletter, The RADIOGRAM**. The advantages to receiving this way are: You get COLOR pictures, NO postage needed, and delivered right to YOUR e-mail box! If you know of anyone else that would like to receive this newsletter, please have them send me an e-mail. Are you interested in getting news emailed directly to you? Send an email to news-subscribe@portcars.org to join our news emailing list. The RADIOGRAM is published every month and is sent only to subscribers. If you would prefer not to receive this newsletter, we understand. We'll try not to take it personally. It's not you saying you don't like us, but maybe you just don't have the time to look at all this hard work we've done just for you. Hey, that's cool. But if your heart is truly set on making sure you no longer receive this newsletter, even though we promise to one day reveal the meaning of life in it and you're going to be really upset when you miss out on that.

Portage County Amateur Radio Service, Inc. (PCARS) Tom Parkinson - KB8UUZ - Newsletter Editor 9992 State Route 700 Mantua. OH 44255

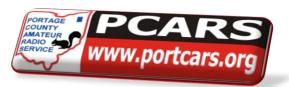

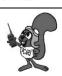

NLC